# NSFetchRequest Class Reference

Cocoa > Data Management

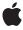

ď

Apple Inc. © 2008 Apple Inc. All rights reserved.

No part of this publication may be reproduced, stored in a retrieval system, or transmitted, in any form or by any means, mechanical, electronic, photocopying, recording, or otherwise, without prior written permission of Apple Inc., with the following exceptions: Any person is hereby authorized to store documentation on a single computer for personal use only and to print copies of documentation for personal use provided that the documentation contains Apple's copyright notice.

The Apple logo is a trademark of Apple Inc.

Use of the "keyboard" Apple logo (Option-Shift-K) for commercial purposes without the prior written consent of Apple may constitute trademark infringement and unfair competition in violation of federal and state laws

No licenses, express or implied, are granted with respect to any of the technology described in this document. Apple retains all intellectual property rights associated with the technology described in this document. This document is intended to assist application developers to develop applications only for Apple-labeled computers.

Every effort has been made to ensure that the information in this document is accurate. Apple is not responsible for typographical errors.

Apple Inc. 1 Infinite Loop Cupertino, CA 95014 408-996-1010

Apple, the Apple logo, Cocoa, Mac, and Mac OS are trademarks of Apple Inc., registered in the United States and other countries.

Simultaneously published in the United States and Canada.

Even though Apple has reviewed this document, APPLE MAKES NO WARRANTY OR REPRESENTATION, EITHER EXPRESS OR IMPLIED, WITH RESPECT TO THIS DOCUMENT, ITS QUALITY, ACCURACY, MERCHANTABILITY, OR FITNESS FOR A PARTICULAR PURPOSE. AS A RESULT, THIS DOCUMENT IS PROVIDED "AS 15," AND YOU, THE READER, ARE ASSUMING THE ENTIRE RISK AS TO ITS QUALITY AND ACCURACY.

IN NO EVENT WILL APPLE BE LIABLE FOR DIRECT, INDIRECT, SPECIAL, INCIDENTAL, OR CONSEQUENTIAL DAMAGES RESULTING FROM ANY

DEFECT OR INACCURACY IN THIS DOCUMENT, even if advised of the possibility of such damages.

THE WARRANTY AND REMEDIES SET FORTH ABOVE ARE EXCLUSIVE AND IN LIEU OF ALL OTHERS, ORAL OR WRITTEN, EXPRESS OR IMPLIED. No Apple dealer, agent, or employee is authorized to make any modification, extension, or addition to this warranty.

Some states do not allow the exclusion or limitation of implied warranties or liability for incidental or consequential damages, so the above limitation or exclusion may not apply to you. This warranty gives you specific legal rights, and you may also have other rights which vary from state to state.

# **Contents**

# NSFetchRequest Class Reference 5

```
Overview 5
Tasks 6
  Entity 6
  Fetch Constraints 6
  Sorting 7
  Prefetching 7
  Managing How Results Are Returned 7
Instance Methods 7
  affectedStores 7
  entity 8
  fetchLimit 8
  includesPropertyValues 8
  includesSubentities 9
  predicate 9
  relationshipKeyPathsForPrefetching 10
  resultType 11
  returnsObjectsAsFaults 11
  setAffectedStores: 12
  setEntity: 12
  setFetchLimit: 13
  setIncludesPropertyValues: 13
  setIncludesSubentities: 13
  setPredicate: 14
  setRelationshipKeyPathsForPrefetching: 14
  setResultType: 15
  setReturnsObjectsAsFaults: 15
  setSortDescriptors: 16
  sortDescriptors 16
Constants 17
  Fetch request result types 17
  NSFetchRequestResultType 17
```

## **Document Revision History 19**

# Index 21

# NSFetchRequest Class Reference

Inherits fromNSObjectConforms toNSCoding

**NSCopying** 

NSObject (NSObject)

Framework /System/Library/Frameworks/CoreData.framework

**Availability** Available in Mac OS X v10.4 and later.

**Declared in** NSFetchRequest.h

**Companion guides** Core Data Programming Guide

Predicate Programming Guide

**Related sample code**Core Data HTML Store

CoreRecipes

Departments and Employees

QTMetadataEditor

# Overview

The NSFetchRequest class is used to describe search criteria used to retrieve data from a persistent store.

An instance collects the criteria needed to select and—optionally—order a group of persistent objects, whether from a repository such as a file or an in-memory store such as an managed object context. A fetch request contains the following elements:

- An entity description (an instance of NSEntityDescription) that specifies which entity to search, and hence what type of object (if any) will be returned. This is the only mandatory element.
- A predicate (an instance of NSPredicate) that specifies which properties to select by and the constraints on selection, for example "last name begins with 'J.'" If you don't specify a predicate, then all instances of the specified entity are selected (subject to other constraints, see <code>executeFetchRequest:error:</code> for full details).
- An array of sort descriptors (instances of NSSortDescriptor) that specify how the returned objects should be ordered, for example by last name then by first name.

You can also specify other aspects of a fetch request—the maximum number of objects that a request should return, and which data stores the request should access. With Mac OS X v10.5 and later you can also specify, for example, whether the fetch returns managed objects or just object IDs, and whether objects are fully populated with their properties (see resultType (page 11), includesSubentities (page 9), includesPropertyValues (page 8), and returnsObjectsAsFaults (page 11)).

You use NSFetchRequest objects with the method executeFetchRequest:error:, defined by NSManagedObjectContext.

You often predefine fetch requests in a managed object model—NSManagedObjectModel provides API to retrieve a stored fetch request by name. Stored fetch requests can include placeholders for variable substitution, and so serve as templates for later completion. Fetch request templates therefore allow you to pre-define queries with variables that are substituted at runtime.

# **Tasks**

# **Entity**

```
- entity (page 8)
```

Returns the entity specified for the receiver.

- setEntity: (page 12)

Sets the entity of the receiver.

includesSubentities (page 9)

Returns a Boolean value that indicates whether the receiver includes subentities in the results.

- setIncludesSubentities: (page 13)

Sets whether the receiver includes subentities.

### **Fetch Constraints**

```
- predicate (page 9)
```

Returns the predicate of the receiver.

- setPredicate: (page 14)

Sets the predicate of the receiver.

- fetchLimit (page 8)

Returns the fetch limit of the receiver.

- setFetchLimit: (page 13)

Sets the fetch limit of the receiver.

affectedStores (page 7)

Returns an array containing the persistent stores specified for the receiver.

- setAffectedStores: (page 12)

Sets the array of persistent stores that will be searched by the receiver.

# **Sorting**

- sortDescriptors (page 16)
  - Returns the sort descriptors of the receiver.
- setSortDescriptors: (page 16)

Sets the array of sort descriptors of the receiver.

# **Prefetching**

- relationshipKeyPathsForPrefetching (page 10)
  - Returns the array of relationship keypaths to prefetch along with the entity for the request.
- setRelationshipKeyPathsForPrefetching: (page 14)

Sets an array of relationship keypaths to prefetch along with the entity for the request.

# Managing How Results Are Returned

- resultType (page 11)
  - Returns the result type of the receiver.
- setResultType: (page 15)
  - Sets the result type of the receiver.
- includesPropertyValues (page 8)
  - Returns a Boolean value that indicates whether, when the fetch is executed, property data is obtained from the persistent store.
- setIncludesPropertyValues: (page 13)
  - Sets if, when the fetch is executed, property data is obtained from the persistent store.
- returnsObjectsAsFaults (page 11)
  - Returns a Boolean value that indicates whether the objects resulting from a fetch using the receiver are faults.
- setReturnsObjectsAsFaults: (page 15)
  - Sets whether the objects resulting from a fetch request are faults.

# **Instance Methods**

## affectedStores

Returns an array containing the persistent stores specified for the receiver.

- (NSArray \*)affectedStores

#### **Return Value**

An array containing the persistent stores specified for the receiver.

#### **Availability**

Available in Mac OS X v10.4 and later.

Instance Methods 2008-02-08 | © 2008 Apple Inc. All Rights Reserved.

#### See Also

```
- setAffectedStores: (page 12)
```

### **Related Sample Code**

CoreRecipes

#### **Declared In**

NSFetchRequest.h

# entity

Returns the entity specified for the receiver.

```
- (NSEntityDescription *)entity
```

#### **Return Value**

The entity specified for the receiver.

#### **Availability**

Available in Mac OS X v10.4 and later.

#### See Also

```
- setEntity: (page 12)
```

#### **Declared In**

NSFetchRequest.h

## fetchLimit

Returns the fetch limit of the receiver.

```
- (NSUInteger)fetchLimit
```

#### **Return Value**

The fetch limit of the receiver.

### **Availability**

Available in Mac OS X v10.4 and later.

## See Also

```
- setFetchLimit: (page 13)
```

### **Declared In**

NSFetchRequest.h

# includesPropertyValues

Returns a Boolean value that indicates whether, when the fetch is executed, property data is obtained from the persistent store.

 $\hbox{-} \hbox{ $(\texttt{B00L})$ includes Property Values}\\$ 

#### **Return Value**

YES if, when the fetch is executed, property data is obtained from the persistent store, otherwise NO.

#### Discussion

The default value is YES.

You can set includes Property Values to NO to reduce memory overhead by avoiding creation of objects to represent the property values. You should typically only do so, however, if you are sure that either you will not need the actual property data or you already have the information in the row cache, otherwise you will incur multiple trips to the database.

During a normal fetch (includesPropertyValues is YES), Core Data fetches the object ID and property data for the matching records, fills the row cache with the information, and returns managed object as faults (see returnsObjectsAsFaults (page 11)). These faults are managed objects, but all of their property data still resides in the row cache until the fault is fired. When the fault is fired, Core Data retrieves the data from the row cache—there is no need to go back to the database.

If includes Property Values is NO, then Core Data fetches only the object ID information for the matching records—it does not populate the row cache. Core Data still returns managed objects since it only needs managed object IDs to create faults. However, if you subsequently fire the fault, Core Data looks in the (empty) row cache, doesn't find any data, and then goes back to the store a second time for the data.

#### **Availability**

Available in Mac OS X v10.5 and later.

#### See Also

- setIncludesPropertyValues: (page 13)

### **Declared In**

NSFetchRequest.h

### includesSubentities

Returns a Boolean value that indicates whether the receiver includes subentities in the results.

- (BOOL)includesSubentities

#### **Return Value**

YES if the request will include all subentities of the entity for the request, otherwise NO.

#### **Availability**

Available in Mac OS X v10.5 and later.

#### See Also

- setIncludesSubentities: (page 13)

#### Declared In

NSFetchRequest.h

# predicate

Returns the predicate of the receiver.

- (NSPredicate \*)predicate

#### **Return Value**

The predicate of the receiver.

#### Discussion

The predicate is used to constrain the selection of objects the receiver is to fetch. For more about predicates, see Predicates Programming Guide.

#### **Availability**

Available in Mac OS X v10.4 and later.

#### See Also

```
- setPredicate: (page 14)
```

#### Declared In

NSFetchRequest.h

# relationshipKeyPathsForPrefetching

Returns the array of relationship keypaths to prefetch along with the entity for the request.

```
- (NSArray *)relationshipKeyPathsForPrefetching
```

#### **Return Value**

The array of relationship keypaths to prefetch along with the entity for the request.

#### Discussion

The default value is an empty array (no prefetching).

Prefetching allows Core Data to obtain related objects in a single fetch (per entity), rather than incurring subsequent access to the store for each individual record as their faults are tripped. For example, given an Employee entity with a relationship to a Department entity, if you fetch all the employees then for each print out their name and the name of the department to which they belong, it may be that a fault has to be fired for each individual Department object (for more details, see Core Data Performance in *Core Data Programming Guide*). This can represent a significant overhead. You could avoid this by prefetching the department relationship in the Employee fetch, as illustrated in the following example:

```
NSManagedObjectContext *context = ...;
NSEntityDescription *employeeEntity = [NSEntityDescription
        entityForName:@"Employee" inManagedObjectContext:context];
NSFetchRequest *request = [[NSFetchRequest alloc] init];
[request setEntity:employeeEntity];
[request setRelationshipKeyPathsForPrefetching:
        [NSArray arrayWithObject:@"department"]];
```

#### **Availability**

Available in Mac OS X v10.5 and later.

#### See Also

```
- setRelationshipKeyPathsForPrefetching: (page 14)
```

#### **Declared In**

NSFetchRequest.h

# resultType

Returns the result type of the receiver.

- (NSFetchRequestResultType)resultType

#### Return Value

The result type of the receiver.

#### Discussion

The default value is NSManagedObjectResultType.

You use setResultType: (page 15) to set the instance type of objects returned from executing the request—for possible values, see "Fetch request result types" (page 17). If you set the value to NSManagedObjectIDResultType, this will demote any sort orderings to "best effort" hints if you do not include the property values in the request.

#### **Availability**

Available in Mac OS X v10.5 and later.

#### See Also

```
- setResultType: (page 15)
```

#### **Declared In**

NSFetchRequest.h

# returnsObjectsAsFaults

Returns a Boolean value that indicates whether the objects resulting from a fetch using the receiver are faults.

- (BOOL)returnsObjectsAsFaults

#### Return Value

YES if the objects resulting from a fetch using the receiver are faults, otherwise NO.

### Discussion

The default value is YES. This setting is not used if the result type (see result type (page 11)) is NSManagedObjectIDResultType, as object IDs do not have property values. You can set returnsObjectsAsFaults to NO to gain a performance benefit if you know you will need to access the property values from the returned objects.

By default, when you execute a fetch returnsObjectsAsFaults is YES; Core Data fetches the object data for the matching records, fills the row cache with the information, and returns managed object as faults. These faults are managed objects, but all of their property data resides in the row cache until the fault is fired. When the fault is fired, Core Data retrieves the data from the row cache. Although the overhead for this operation is small for large datasets it may become non-trivial. If you need to access the property values from the returned objects (for example, if you iterate over all the objects to calculate the average value of a particular attribute), then it is more efficient to set returnsObjectsAsFaults to NO to avoid the additional overhead.

### **Availability**

Available in Mac OS X v10.5 and later.

#### See Also

setReturnsObjectsAsFaults: (page 15)

11 Instance Methods

#### **Declared In**

NSFetchRequest.h

# setAffectedStores:

Sets the array of persistent stores that will be searched by the receiver.

- (void)setAffectedStores:(NSArray \*)stores

#### **Parameters**

stores

An array containing identifiers for the stores to be searched when the receiver is executed.

### **Availability**

Available in Mac OS X v10.4 and later.

#### See Also

- affectedStores (page 7)

### **Related Sample Code**

CoreRecipes

### **Declared In**

NSFetchRequest.h

# setEntity:

Sets the entity of the receiver.

- (void)**setEntity:**(NSEntityDescription \*)*entity* 

#### **Parameters**

entity

The entity of the receiver.

## **Availability**

Available in Mac OS X v10.4 and later.

#### See Also

- entity (page 8)

#### **Related Sample Code**

Core Data HTML Store

CoreRecipes

Departments and Employees

QTMetadataEditor

## **Declared In**

NSFetchRequest.h

### setFetchLimit:

Sets the fetch limit of the receiver.

```
- (void)setFetchLimit:(NSUInteger) limit
```

#### **Parameters**

1 imit

The fetch limit of the receiver. 0 specifies no fetch limit.

#### Discussion

The fetch limit specifies the maximum number of objects that a request should return when executed.

#### **Special Considerations**

If you set a fetch limit, the framework makes a best effort, but does not guarantee, to improve efficiency. For every object store except the SQL store, a fetch request executed with a fetch limit in effect simply performs an unlimited fetch and throws away the unasked for rows.

#### **Availability**

Available in Mac OS X v10.4 and later.

#### See Also

- fetchLimit (page 8)

#### Declared In

NSFetchRequest.h

# setIncludesPropertyValues:

Sets if, when the fetch is executed, property data is obtained from the persistent store.

```
- (void)setIncludesPropertyValues:(BOOL)yesNo
```

#### **Parameters**

yesNo

If NO, the request will not obtain property information, but only information to identify each object (used to create managed object IDs).

#### Discussion

For a full discussion, see includesPropertyValues (page 8).

#### **Availability**

Available in Mac OS X v10.5 and later.

#### See Also

- includesPropertyValues (page 8)

#### **Declared In**

NSFetchRequest.h

## setIncludesSubentities:

Sets whether the receiver includes subentities.

Instance Methods 13

- (void)setIncludesSubentities:(BOOL)yesNo

#### **Parameters**

yesNo

If NO, the receiver will fetch objects of exactly the entity type of the request; if YES, the receiver will include all subentities of the entity for the request (if any).

#### Discussion

The default is YES.

### **Availability**

Available in Mac OS X v10.5 and later.

#### See Also

- includes Subentities (page 9)

#### **Declared In**

NSFetchRequest.h

## setPredicate:

Sets the predicate of the receiver.

- (void)setPredicate:(NSPredicate \*)predicate

#### **Parameters**

predicate

The predicate of the receiver.

#### Discussion

If the predicate is empty—for example, if it is an AND predicate whose array of elements contains no predicates—the receiver has its predicate set to nil. For more about predicates, see Predicates Programming Guide.

# **Availability**

Available in Mac OS X v10.4 and later.

### See Also

- predicate (page 9)

#### **Related Sample Code**

CoreRecipes

QTMetadataEditor

#### **Declared In**

NSFetchRequest.h

# set Relationship Key Paths For Prefetching:

Sets an array of relationship keypaths to prefetch along with the entity for the request.

- (void)setRelationshipKeyPathsForPrefetching:(NSArray \*)keys

#### **Parameters**

keys

An array of relationship key-path strings in NSKeyValueCoding notation (as you would normally use with valueForKeyPath:).

#### Discussion

For a full discussion, see relationshipKeyPathsForPrefetching (page 10).

#### **Availability**

Available in Mac OS X v10.5 and later.

#### See Also

relationshipKeyPathsForPrefetching (page 10)

#### **Declared In**

NSFetchRequest.h

# setResultType:

Sets the result type of the receiver.

- (void)setResultType:(NSFetchRequestResultType)type

#### **Parameters**

type

The result type of the receiver.

#### Discussion

For further discussion, see resultType (page 11).

#### **Availability**

Available in Mac OS X v10.5 and later.

#### See Also

resultType (page 11)

#### **Declared In**

NSFetchRequest.h

# setReturnsObjectsAsFaults:

Sets whether the objects resulting from a fetch request are faults.

- (void)setReturnsObjectsAsFaults:(BOOL)yesNo

#### **Parameters**

yesNo

If NO, the objects returned from the fetch are pre-populated with their property values (making them fully-faulted objects, which will immediately return NO if sent the <code>isFault</code> message). If YES, the objects returned from the fetch are not pre-populated (and will receive a <code>didFireFault</code> message when the properties are accessed the first time).

#### Discussion

For a full discussion, see returnsObjectsAsFaults (page 11).

Instance Methods 15

### **Availability**

Available in Mac OS X v10.5 and later.

#### See Also

returnsObjectsAsFaults (page 11)

#### **Declared In**

NSFetchRequest.h

# setSortDescriptors:

Sets the array of sort descriptors of the receiver.

- (void)setSortDescriptors:(NSArray \*)sortDescriptors

#### **Parameters**

sortDescriptors

The array of sort descriptors of the receiver. nil specifies no sort descriptors.

#### Discussion

The sort descriptors specify how the objects returned when the fetch request is issued should be ordered—for example by last name then by first name. The sort descriptors are applied in the order in which they appear in the <code>sortDescriptors</code> array (serially in lowest-array-index-first order).

#### **Availability**

Available in Mac OS X v10.4 and later.

#### See Also

- sortDescriptors (page 16)

## **Related Sample Code**

CoreRecipes

#### Declared In

NSFetchRequest.h

# sortDescriptors

Returns the sort descriptors of the receiver.

```
- (NSArray *)sortDescriptors
```

#### **Return Value**

The sort descriptors of the receiver.

#### Discussion

The sort descriptors are used to order the array of objects returned when the fetch is executed.

#### **Availability**

Available in Mac OS X v10.4 and later.

#### See Also

```
- setSortDescriptors: (page 16)
```

#### **Declared In**

NSFetchRequest.h

# **Constants**

# Fetch request result types

These constants specify the possible result types a fetch request can return.

#### **Constants**

NSManagedObjectResultType

Specifies that the request returns managed objects.

Available in Mac OS X v10.5 and later.

Declared in NSFetchRequest.h.

NSManagedObjectIDResultType

Specifies that the request returns managed object IDs.

Available in Mac OS X v10.5 and later.

Declared in NSFetchRequest.h.

#### Discussion

These constants are used by resultType (page 11).

## NSFetchRequestResultType

Defines the type for the fetch request result type.

```
typedef NSUInteger NSFetchRequestResultType;
```

#### **Availability**

Available in Mac OS X v10.5 and later.

#### Declared In

NSFetchRequest.h

Constants

17

# **Document Revision History**

This table describes the changes to NSFetchRequest Class Reference.

| Date       | Notes                                                     |
|------------|-----------------------------------------------------------|
| 2008-02-08 | Corrected the discussion of the resultType method.        |
| 2006-07-09 | Updated for Mac OS X v10.5.                               |
| 2006-05-23 | First publication of this content as a separate document. |

## **REVISION HISTORY**

**Document Revision History** 

# Index

| A                                                                                                    | returnsObjectsAsFaults instance method 11                                                                                                    |
|----------------------------------------------------------------------------------------------------|----------------------------------------------------------------------------------------------------|
| affectedStores instance method 7                                                                                    | S                                                                                                    |
| E                                                                                                    | setAffectedStores: instance method 12                                                                                                    |
| entity instance method 8                                                                                            | <pre>setEntity: instance method 12 setFetchLimit: instance method 13 setIncludesPropertyValues: instance method 13 setIncludesSubentities: instance method 13</pre> |
| F                                                                                                    | <pre>setPredicate: instance method 14 setRelationshipKeyPathsForPrefetching: instance</pre>                                                                         |
| Fetch request result types 17 fetchLimit instance method 8                                                          | method 14 setResultType: instance method 15 setReturnsObjectsAsFaults: instance method 15 setSortDescriptors: instance method 16 sortDescriptors instance method 16 |
| <pre>includesPropertyValues instance method 8 includesSubentities instance method 9</pre>                           | _                                                                                                    |
| N                                                                                                    |                                                                                                    |
| NSFetchRequestResultType data type 17 NSManagedObjectIDResultType constant 17 NSManagedObjectResultType constant 17 |                                                                                                    |
| P                                                                                                    |                                                                                                    |
| predicate instance method 9                                                                                         |                                                                                                    |
| R                                                                                                    |                                                                                                    |
| relationshipKeyPathsForPrefetching instance method 10                                                               |                                                                                                    |

resultType instance method 11